# KIP Heidelberg Norbert Abel

# *Specification of POL and of the Reconfiguration-Framework*

Communication Matrix: Nick Meier POL to VHDL : Frederik Grüll POL to Java : Andreas Beyer

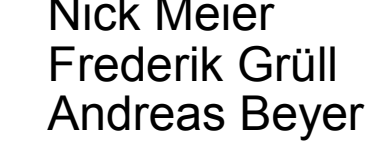

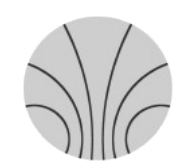

*Kirchhoff Institute for Physics - Department Reconfigurable Logic - Udo Kebschull, Norbert Abel*

## *Dynamical Partial Reconfiguration (DPR)*

# *Using the conventional tools...*

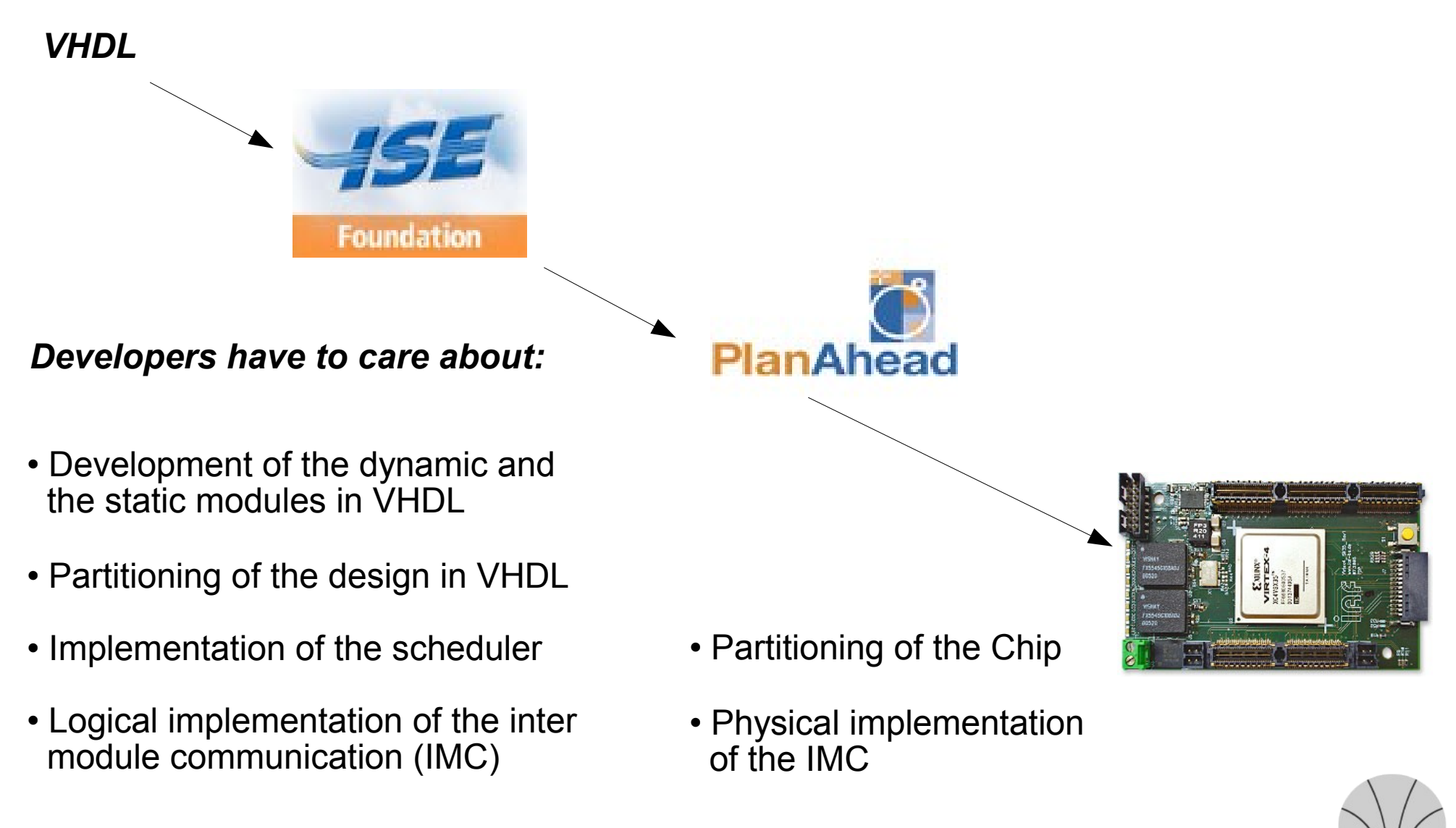

# *Using our DPR-Framework...*

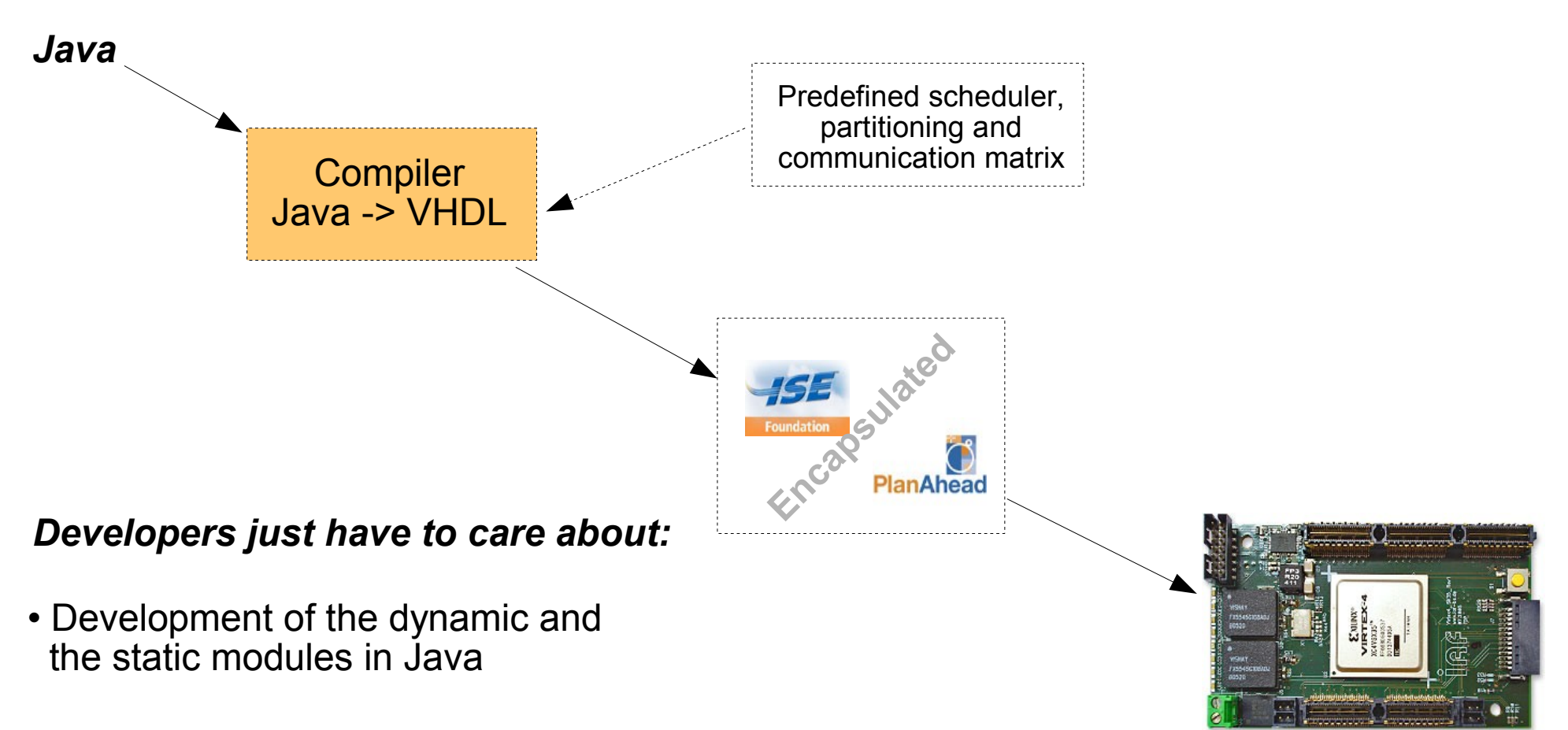

*The dynamically instantiation of a module is done with a simple new*

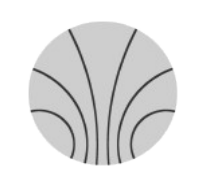

## *A closer look to the Framework*

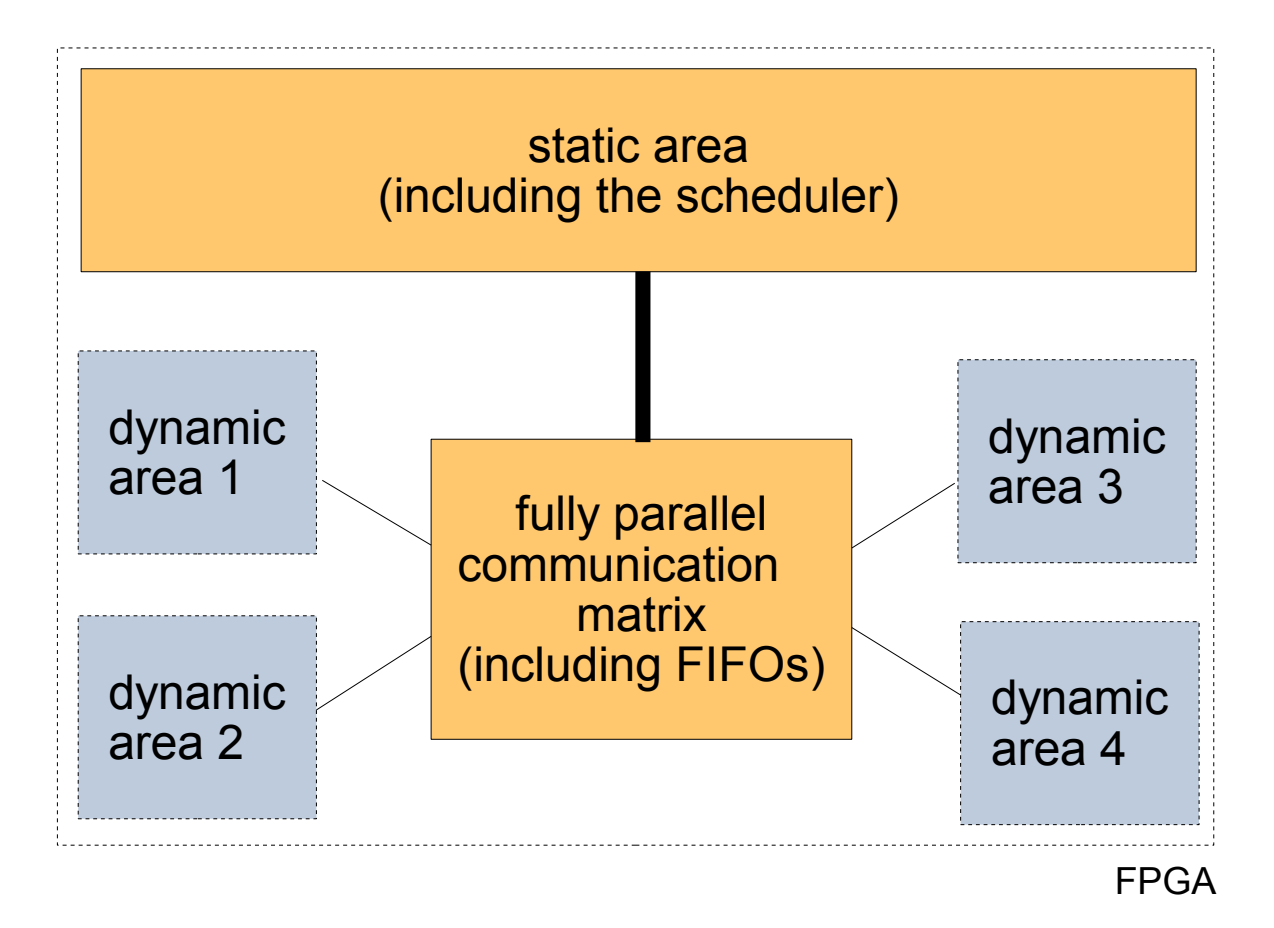

*Modules are loaded into the dynamic areas on demand. The communication matrix stores the data for every module in a FIFO. Since there is a farm of FIFOs the communication between several modules is fully parallel.*

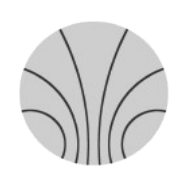

## *Dynamical Partial Reconfiguration (DPR)* <sup>5</sup>

## *Java-Description of the static part*

```
import system.*;
import system.architectures.*;
import system.basesystems.*;
```

```
public class MySystem {
```
}

}

```
public static void main (String[] args) throws SystemJavaException {
```
Virtex4PPC mysystem = **new** Virtex4PPC(**new** Xilinx\_ML503());

```
mysystem.agent().addPlbEthernet();
mysystem.agent().addPlbDDR();
mysystem.agent().addDispatcher();
```
**new** SystemJava().run(mysystem, args);

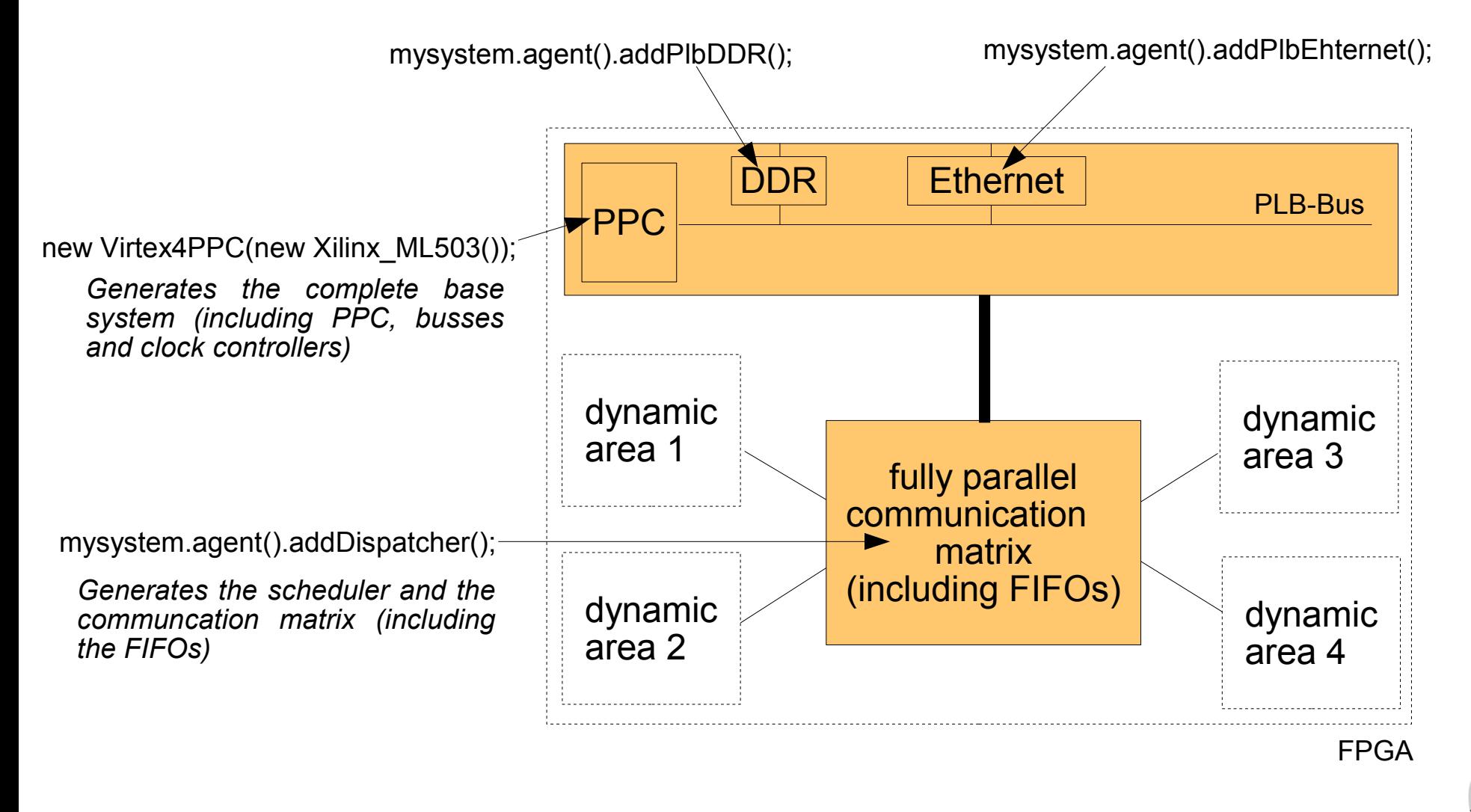

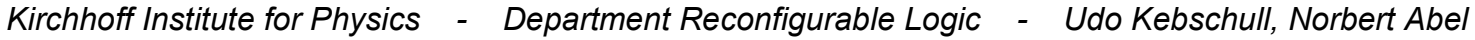

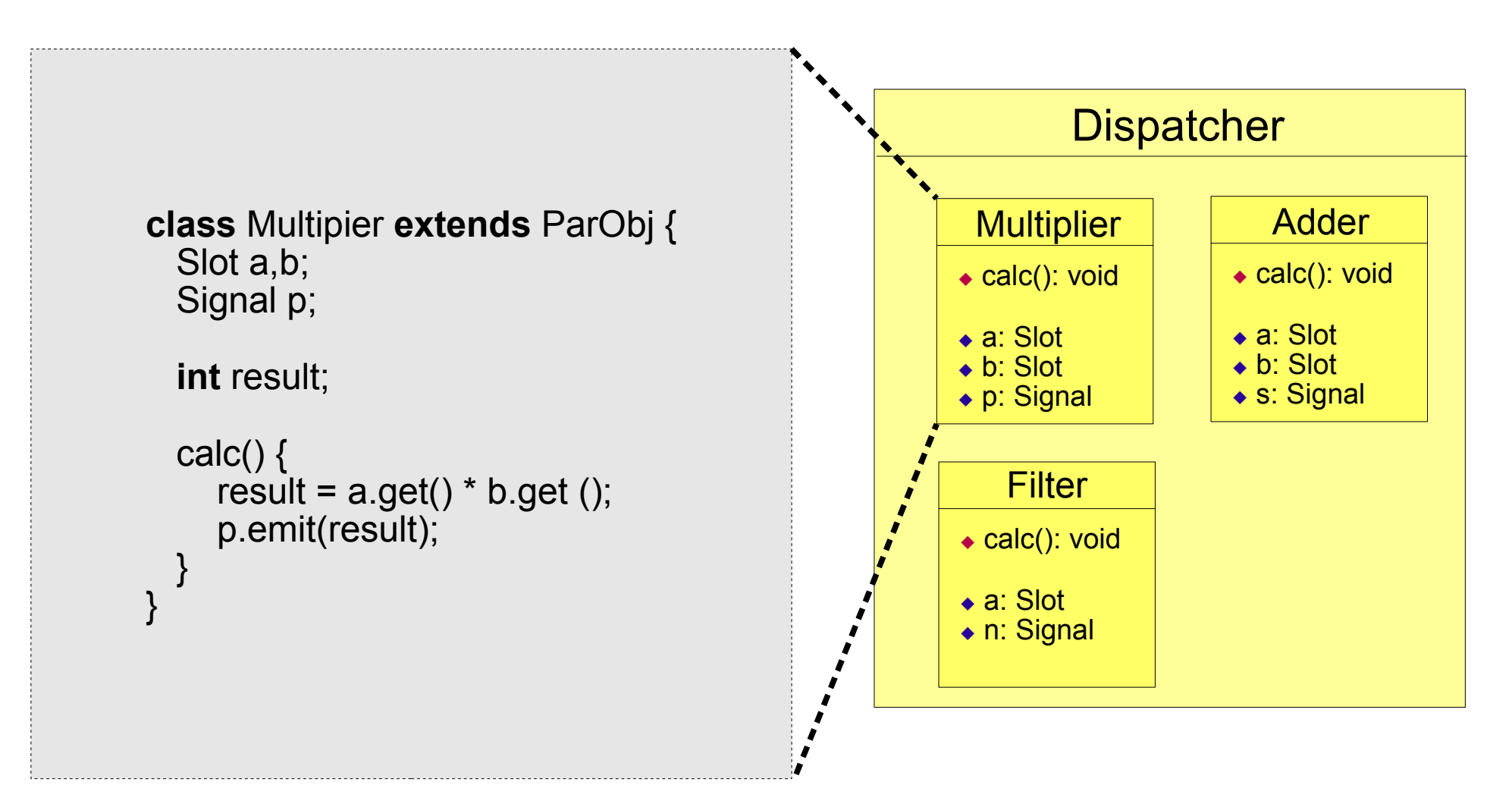

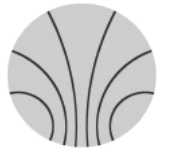

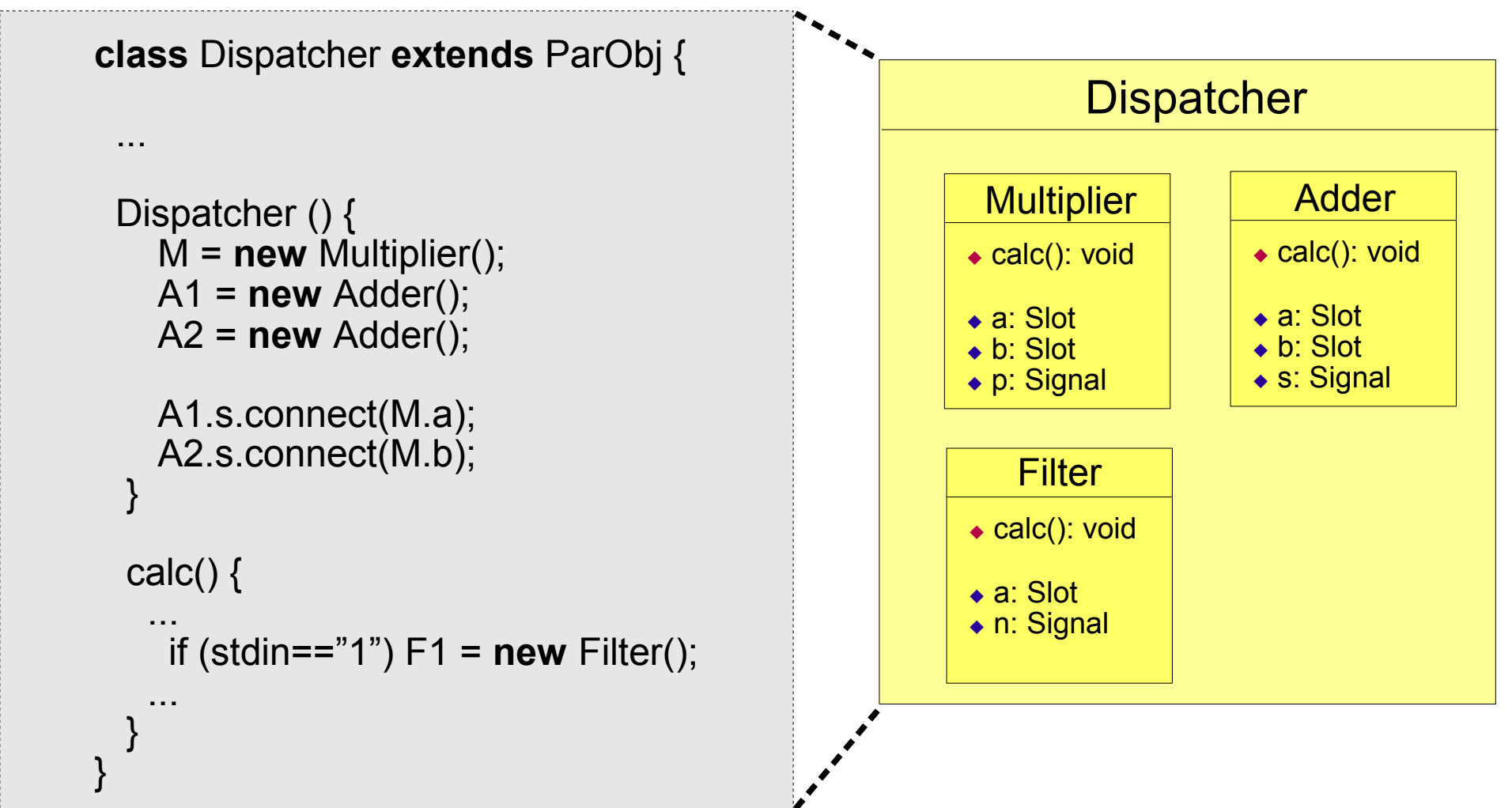

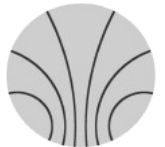

## *Dynamical Partial Reconfiguration (DPR)* 9

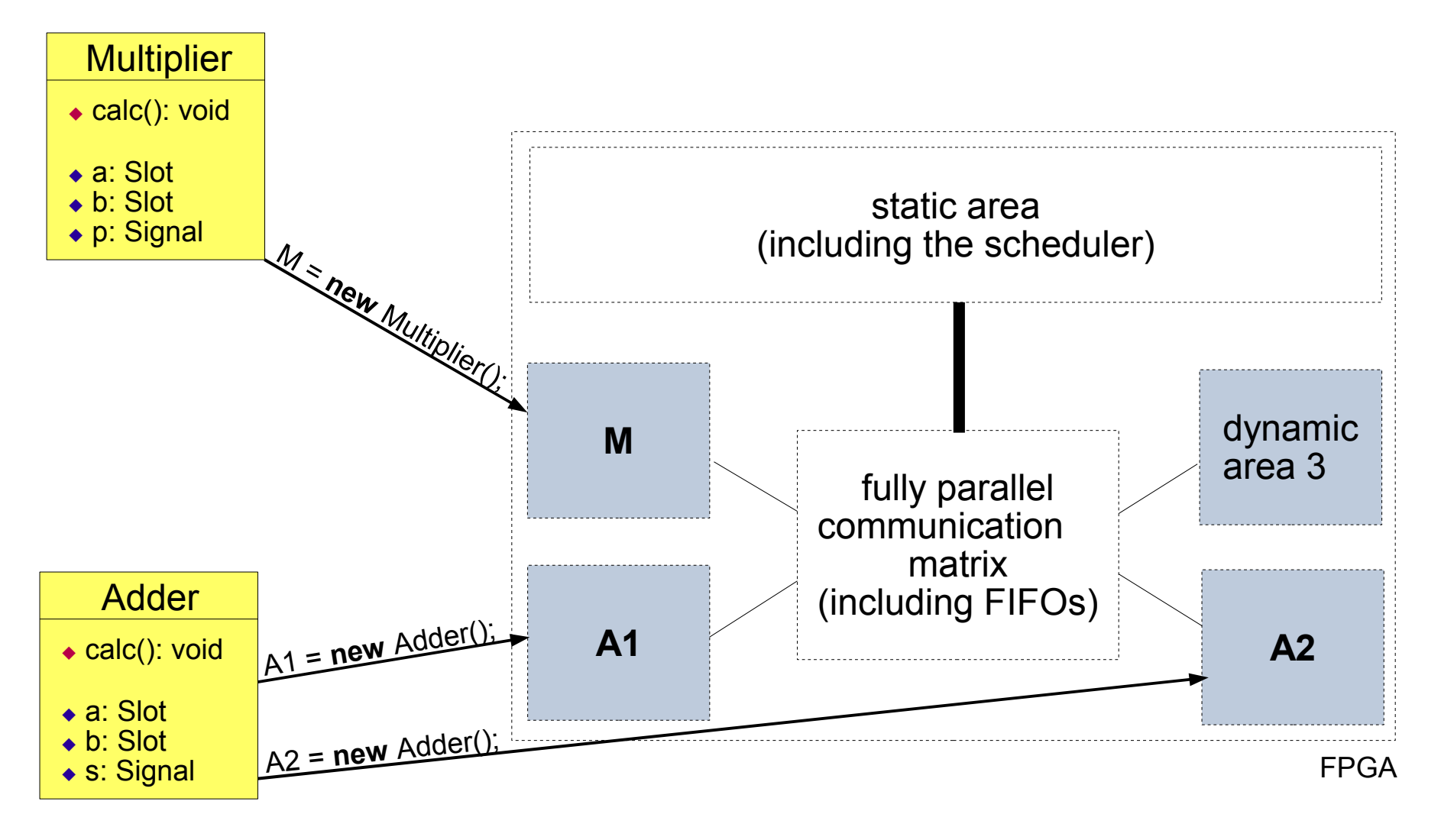

## *Dynamical Partial Reconfiguration (DPR)* 10

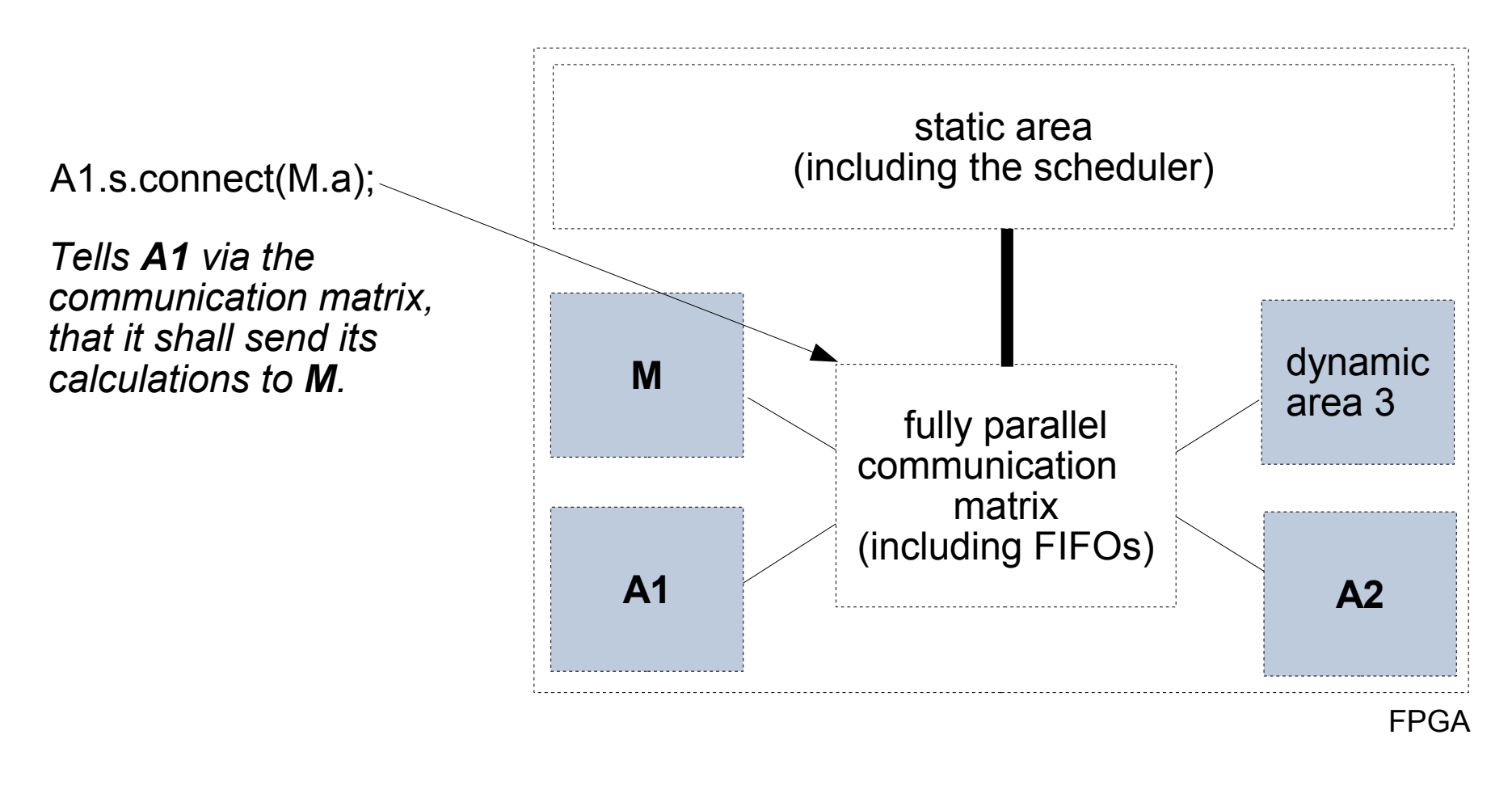

# *Java-Description of the dynamic part*

*Objects can be added and removed at runtime with a simple new or finish().*

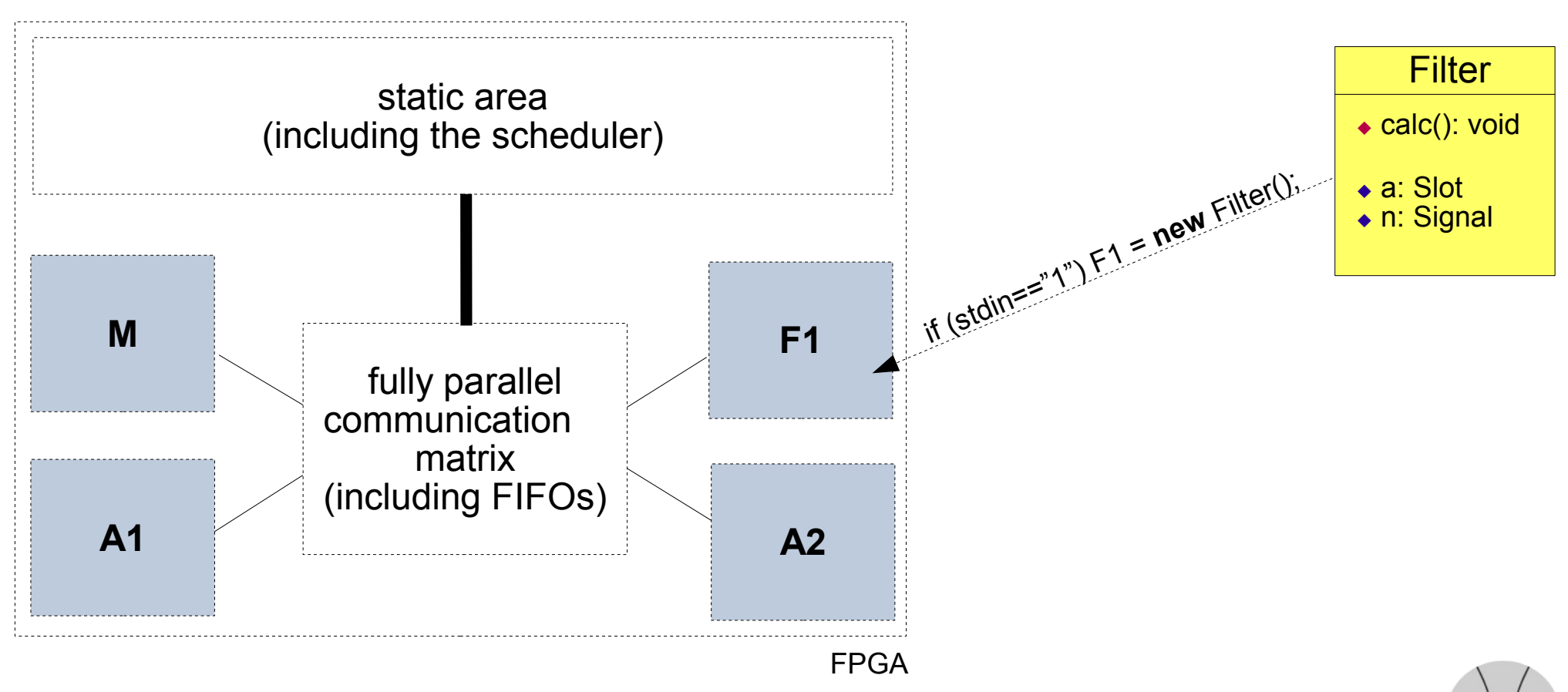

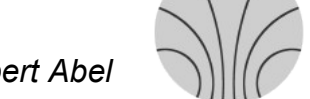

## *Java-Description of the dynamic part*

*If there are more instances than dynamic areas the system can schedule. The figure illustrates our actual test setup.*

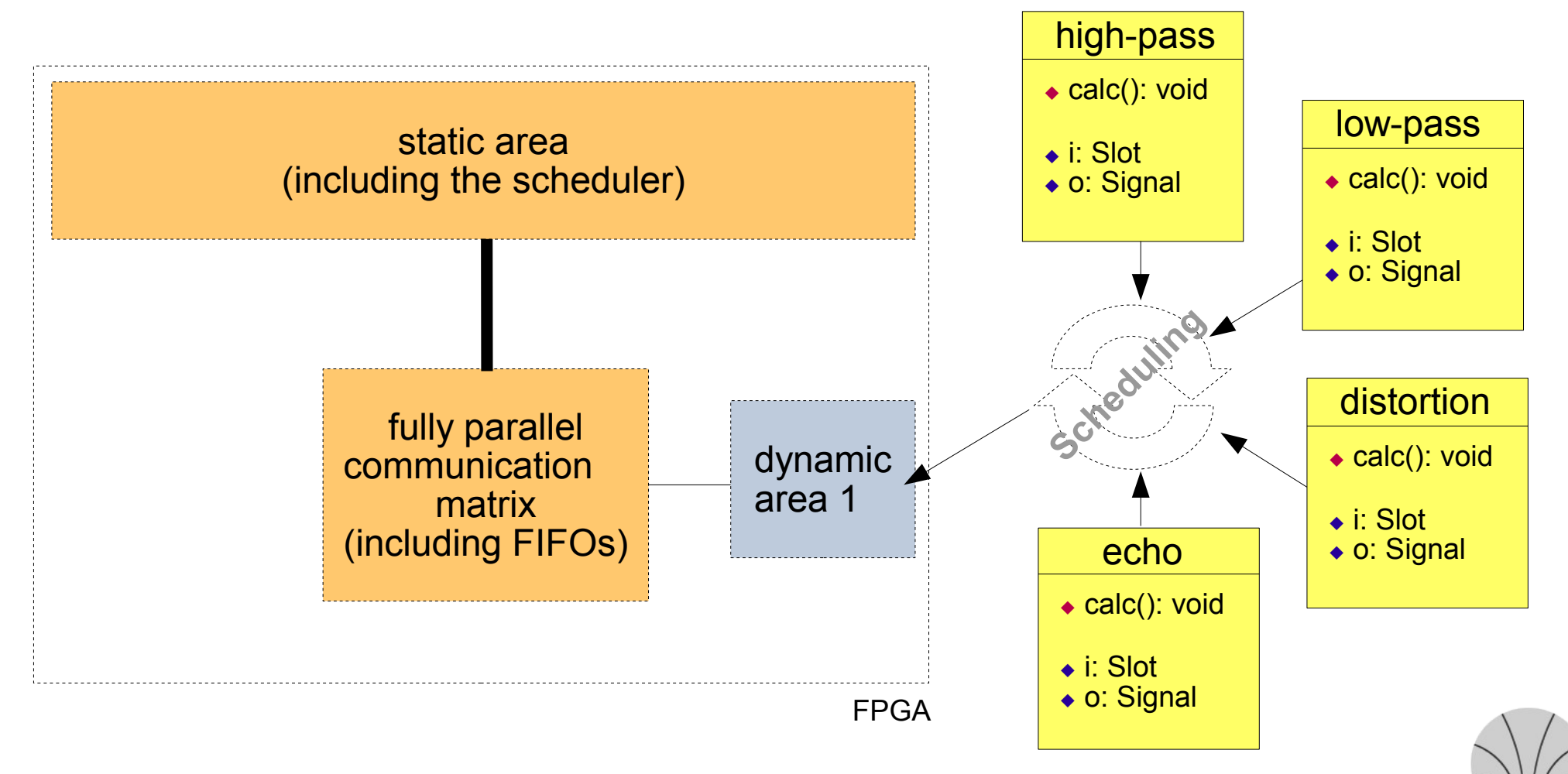

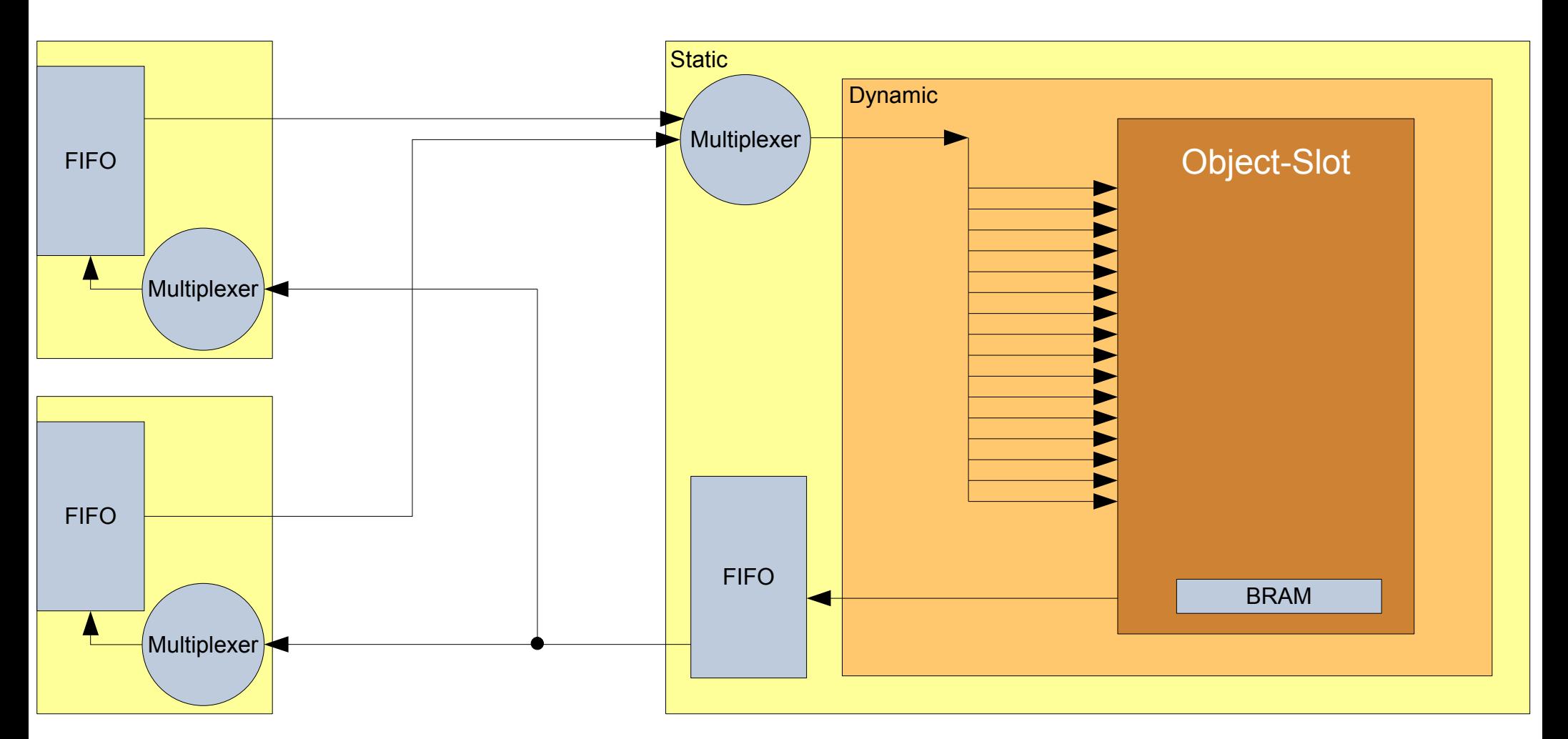

![](_page_12_Picture_3.jpeg)

## *Dynamical Partial Reconfiguration (DPR)* <sup>14</sup>

## *The communication matrix*

![](_page_13_Figure_2.jpeg)

![](_page_13_Figure_3.jpeg)

![](_page_13_Picture_4.jpeg)

*Kirchhoff Institute for Physics - Department Reconfigurable Logic - Udo Kebschull, Norbert Abel*

![](_page_14_Figure_2.jpeg)

![](_page_14_Picture_3.jpeg)

![](_page_15_Figure_2.jpeg)

![](_page_15_Picture_3.jpeg)

![](_page_16_Figure_2.jpeg)

![](_page_17_Figure_2.jpeg)

![](_page_17_Picture_3.jpeg)

![](_page_18_Figure_2.jpeg)

![](_page_18_Picture_3.jpeg)

![](_page_19_Figure_2.jpeg)

![](_page_19_Picture_3.jpeg)

![](_page_20_Figure_2.jpeg)

![](_page_20_Picture_3.jpeg)

21

![](_page_21_Figure_2.jpeg)

![](_page_21_Picture_3.jpeg)

![](_page_22_Figure_2.jpeg)

![](_page_22_Picture_3.jpeg)

![](_page_23_Figure_2.jpeg)

![](_page_23_Picture_3.jpeg)

![](_page_24_Figure_2.jpeg)

![](_page_24_Picture_3.jpeg)

![](_page_25_Figure_2.jpeg)

![](_page_25_Picture_3.jpeg)

![](_page_26_Figure_2.jpeg)

![](_page_26_Picture_3.jpeg)

![](_page_27_Figure_2.jpeg)

![](_page_27_Picture_3.jpeg)

![](_page_28_Figure_2.jpeg)

![](_page_28_Picture_3.jpeg)

![](_page_29_Figure_2.jpeg)

![](_page_29_Picture_3.jpeg)

![](_page_30_Figure_2.jpeg)

![](_page_30_Picture_3.jpeg)

31

![](_page_31_Figure_2.jpeg)

![](_page_31_Picture_3.jpeg)

![](_page_32_Figure_2.jpeg)

![](_page_32_Picture_3.jpeg)

![](_page_33_Figure_2.jpeg)

![](_page_33_Picture_3.jpeg)

![](_page_34_Figure_2.jpeg)

![](_page_34_Picture_3.jpeg)

![](_page_35_Figure_2.jpeg)

![](_page_35_Picture_3.jpeg)

![](_page_36_Figure_2.jpeg)

![](_page_36_Picture_3.jpeg)

## *The POL commands*

![](_page_37_Picture_132.jpeg)

![](_page_37_Picture_3.jpeg)